# **Accounts and Allocations**

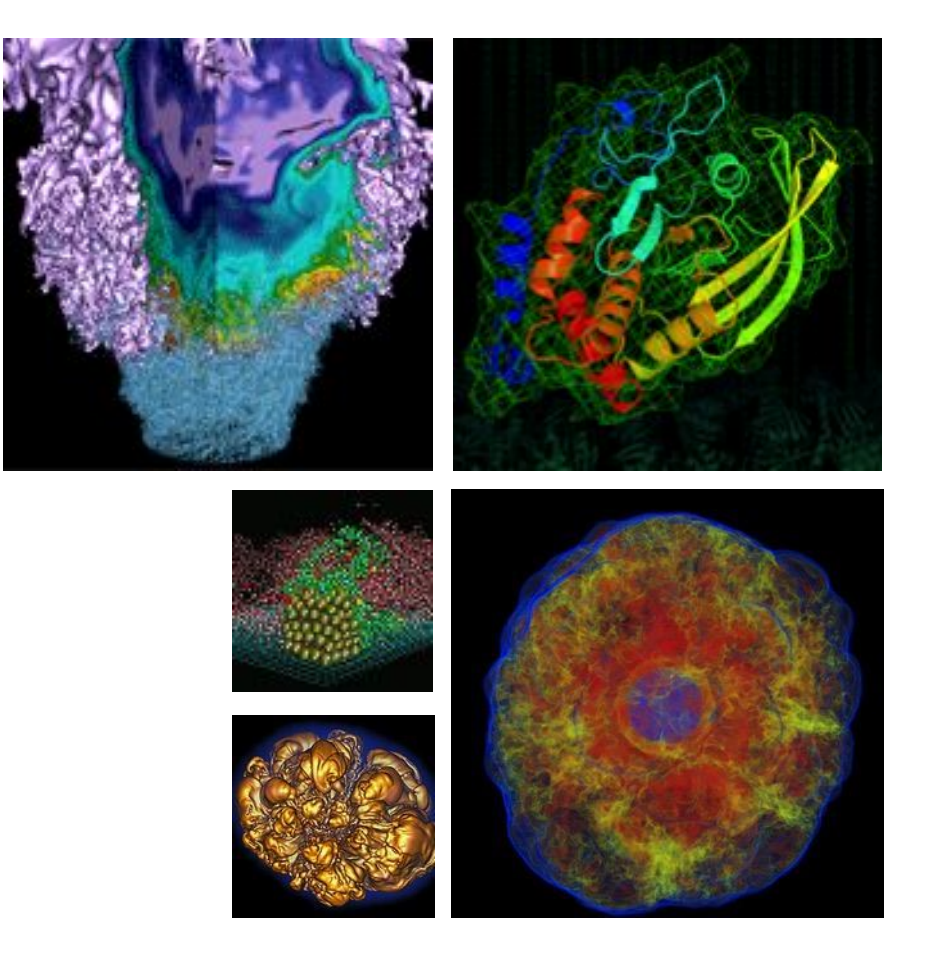

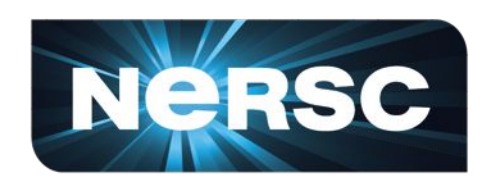

### **Clayton Bagwell NERSC User Engagement Group**

**NERSC New User Training March 21, 2018**

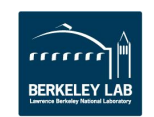

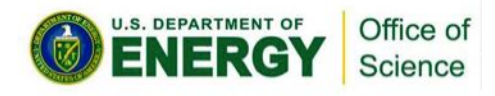

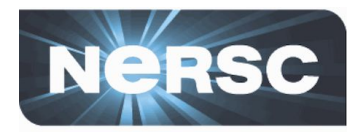

#### **There are two types of** *accounts* **at NERSC:**

- 1. Your personal, private account
	- Associated with your *login* or *user name*
	- Provides *authentication* (personal identity) and *authorization* (which resources are accessible)
	- You can request an account on your own or your project's Principal Investigator (PI) or Proxy can request an account for you
	- Four primary account *roles*
		- PI, PI Proxy, Project Manager, User
- 2. A Project allocation account, or *repository* (aka *repo*)
	- Like a bank account you use to "pay" for computer time and archival storage
	- Managed by a Principal Investigator (PI) and (optionally) one or more PI Proxies.
	- All MPP users belong to at least one repo
	- An individual user may belong to more than one repository
		- But only one *default repo*

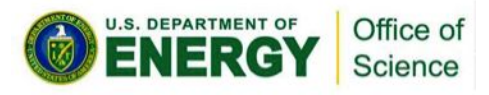

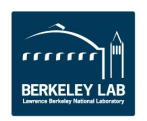

# **NIM – NERSC Information Management**

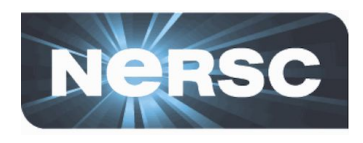

- **Web-based tool for user and repo management**
	- Check daily balance, change password, change login shell, update contact information, etc.

## [https://nim.nersc.gov](http://nim.nersc.gov)

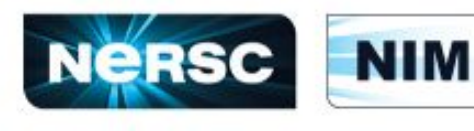

Science

**NERSC Information Management** 

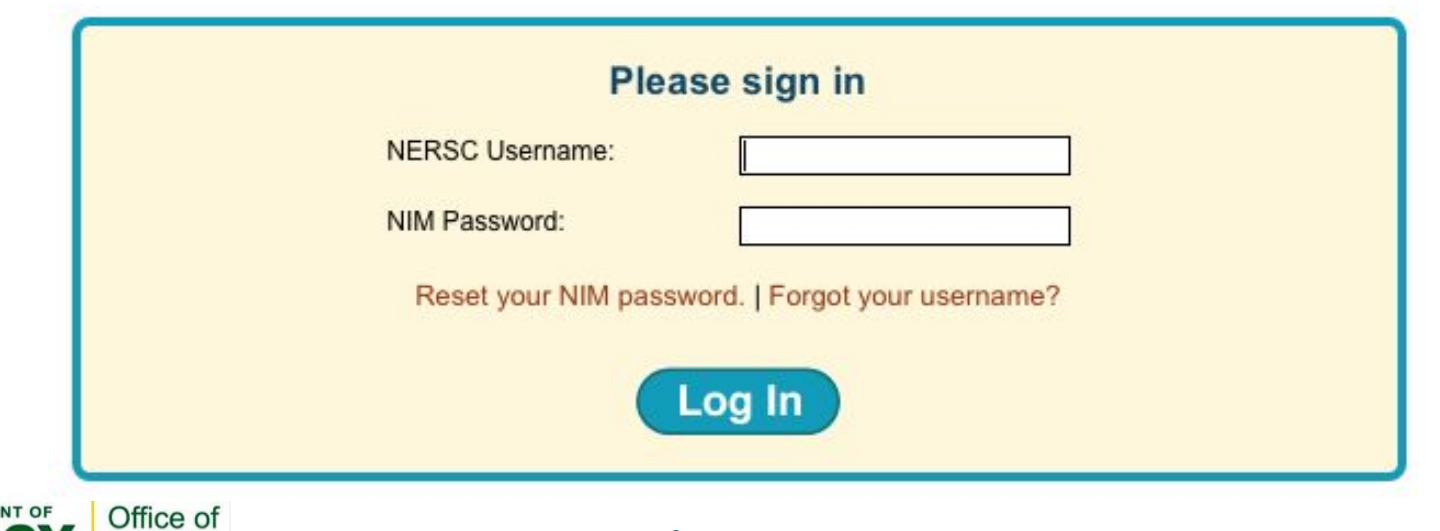

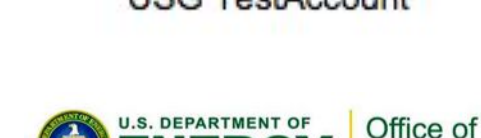

**FRKFI FY** 

## • **Drop-down menus**

#### **Quick Search: Repository** Go USG TestAccount | Logout | Change My Password **ARSC NIM NIM Home** My Stuff  $\blacktriangledown$ Search **v Reports** ▼ Actions  $\blacktriangledown$

#### – Actions menu

Science

• Change password, change default login shell, generate HPSS token, change default repo, opt in/out of MFA

#### • **Tabs**

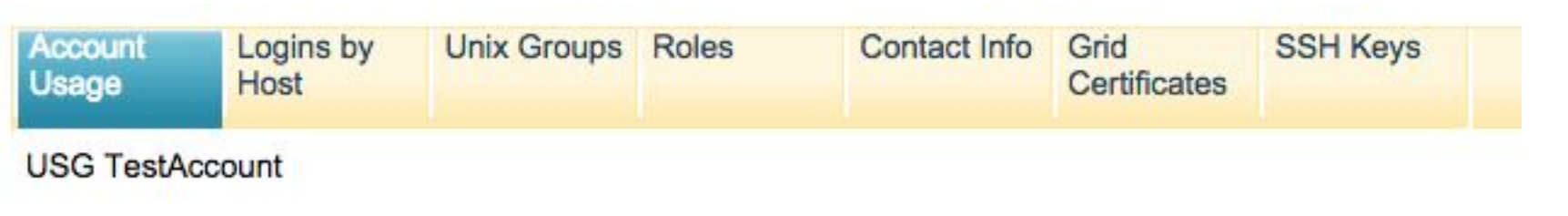

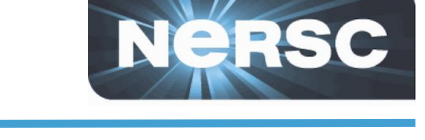

**NIM Controls**

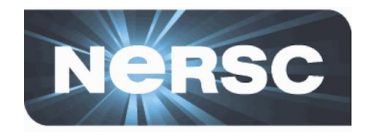

#### **Account Usage Summary**

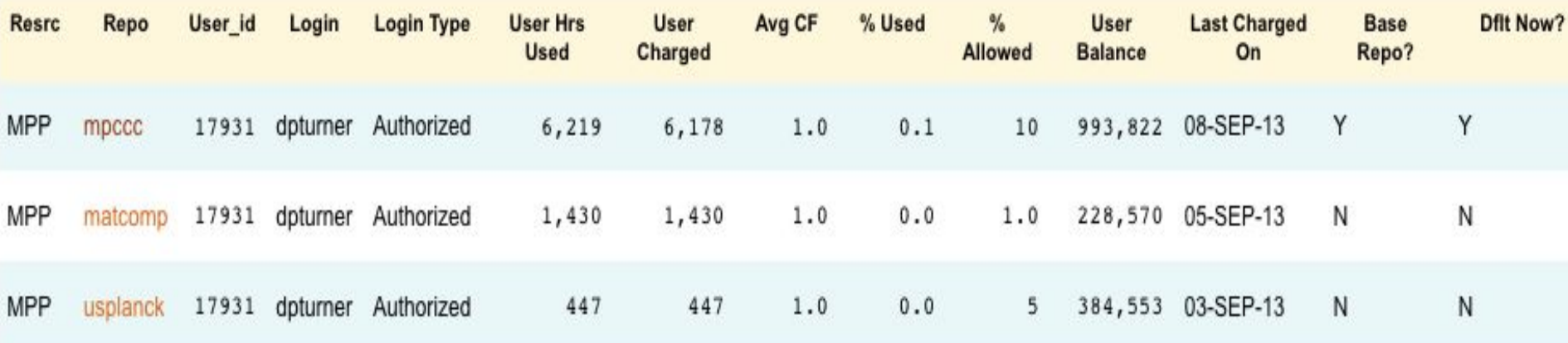

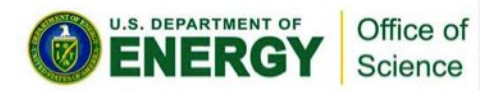

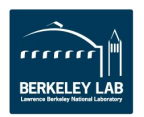

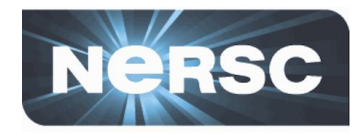

- **All users must sign Appropriate Use Policy form** 
	- This is incorporated into the Self-Service account request form

### **[https://nim.nersc.gov/Appropriate\\_Use\\_Policy.php](https://nim.nersc.gov/Appropriate_Use_Policy.php)**

- **Password policies**
	- Must change password every 6 months
	- **Do not share passwords**
	- **Do not email passwords**

#### • **Account locked after 5 consecutive login failures**

- Login to NIM to clear login failures
- If you have forgotten your password, there is a link on the NIM login page that will lead you through the process of resetting a password
- Call NERSC Account Support for more help

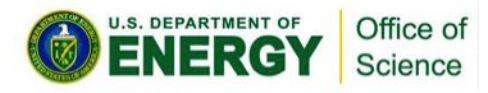

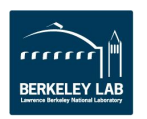

#### Office of Science

#### - 7 -

## **Password Rules**

#### • **Must contain**

- *at least* eight characters
- *at least* one each of:
	- UPPER-case letter
	- lower-case letter
	- numeric digit
	- "special" character (! @ \$ % ? & etc.)
- **Good**
	- j#K01vz\$euP@!udls
- **Bad**

P@ssw0rd

#### • **One possible method**

- 1. computer security is very important for nersc users
- 2. csivifnu
- 3. C\$1v1fnu

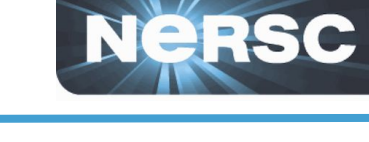

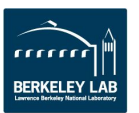

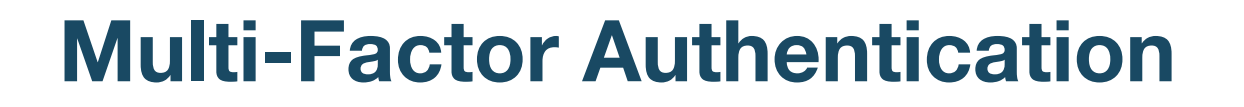

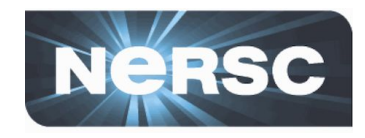

- **Provides an additional security layer to accessing NERSC**
- **Opt In/Out of MFA via NIM**
- **Generate token**
- **Online instructions** 
	- http://www.nersc.gov/users/connecting-to-nersc/mfa/

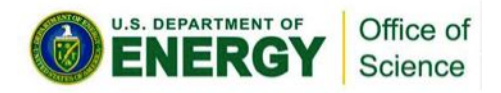

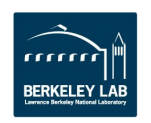

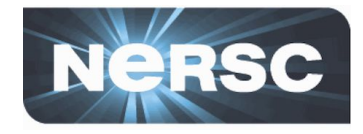

- **PIs apply through** *Energy Research Computing Allocations Process* **(ERCAP)**
	- Accessed through the NERSC Help Desk at:
		- https://ercap.nersc.gov
	- Renew current projects annually, typically late summer
	- Science objectives, approach, and resource requirements
		- Computer time and archival storage space
	- Reviewed and awarded by DOE Science Offices
	- Most allocations are awarded in late Fall (December)
		- Allocation year starts in January
		- Small exploratory (startup) allocations are awarded throughout the year with DOE approval

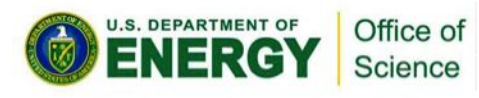

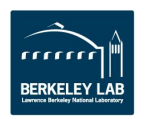

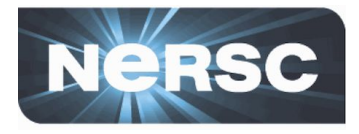

- **Amount of MPP time available**
	- Approximately 9.23 billion MPP hours AY18
	- 80% to "DOE Base"
	- 10% to ASCR Leadership Computing Challenge (ALCC)
	- 10% to "Director's Reserve"
		- NERSC Exascale Science Application Program (NESAP)
		- Exploratory (Startups), staff, Education, etc.

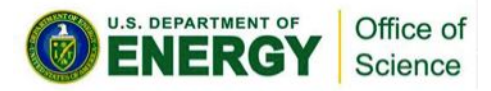

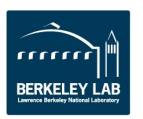

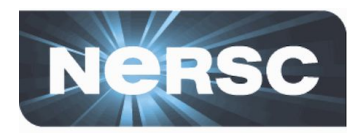

#### • **User**

- PI determines how much of the repo's MPP allocation each user can use
	- Either as a % of Total allocation or a fixed # of hours
- If user runs out of time
	- Submitted jobs go into the scavenger queue if repo cannot pay for job
	- Contact PI to increase percentage or # of hours

### • **Repo**

- If repo runs out of time, PI should contact appropriate DOE Science Office Allocations Manager
	- Each Office typically holds a certain amount of time in reserve
- Any jobs submitted will run in scavenger (low priority)

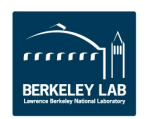

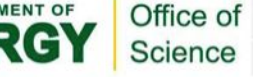

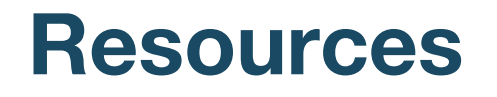

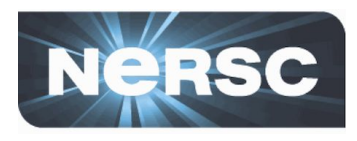

• **Self Help**

**<http://www.nersc.gov/users/accounts/> <http://www.nersc.gov/users/accounts/user-accounts/> <http://www.nersc.gov/users/accounts/allocations/> [https://nim.nersc.gov](http://nim.nersc.gov) [https://nim.nersc.gov/nersc\\_account\\_request.php](https://nim.nersc.gov/nersc_account_request.php) <http://www.nersc.gov/users/connecting-to-nersc/mfa/> <http://www.nersc.gov/users/accounts/user-accounts/how-usage-is-charged> <http://www.nersc.gov/users/data-and-file-systems/hpss/hpss-charging/> <https://ercap.nersc.gov>**

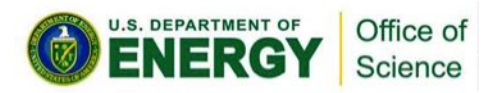

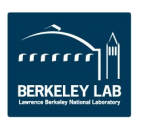

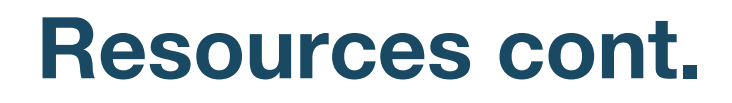

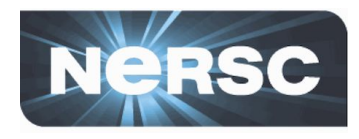

- **NERSC Account Support**
	- <http://help.nersc.gov>
	- [accounts@nersc.gov](mailto:accounts@nersc.gov)
	- 1-800-66-NERSC, menu option 2 or 510-486-8612
- **NERSC Allocation Support**
	- <http://help.nersc.gov>
	- [allocations@nersc.gov](mailto:allocations@nersc.gov)
	- 1-800-66-NERSC, menu option 2 or 510-486-8612

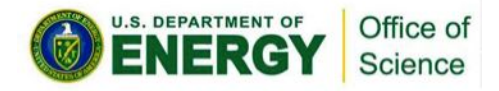

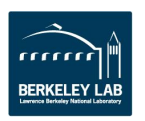

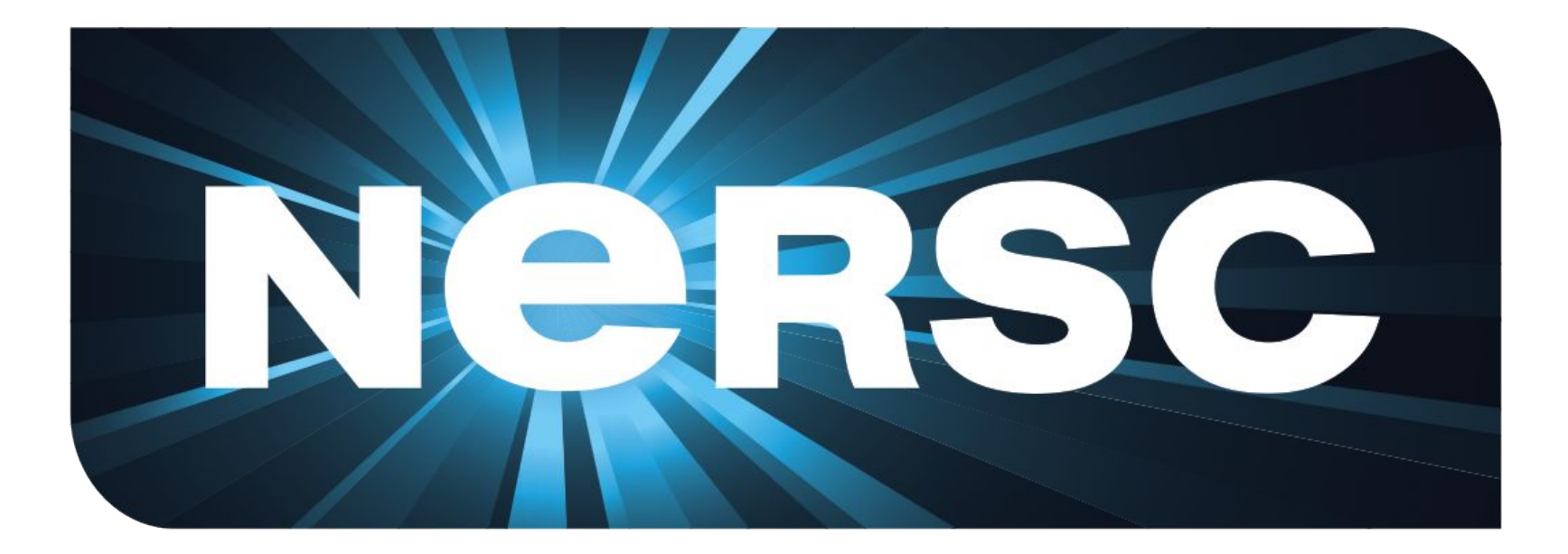

## **Thank you.**

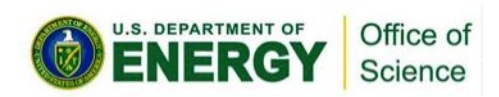

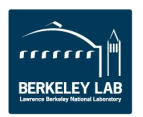